## OSADA\_ASCL1\_TARGETS\_UP

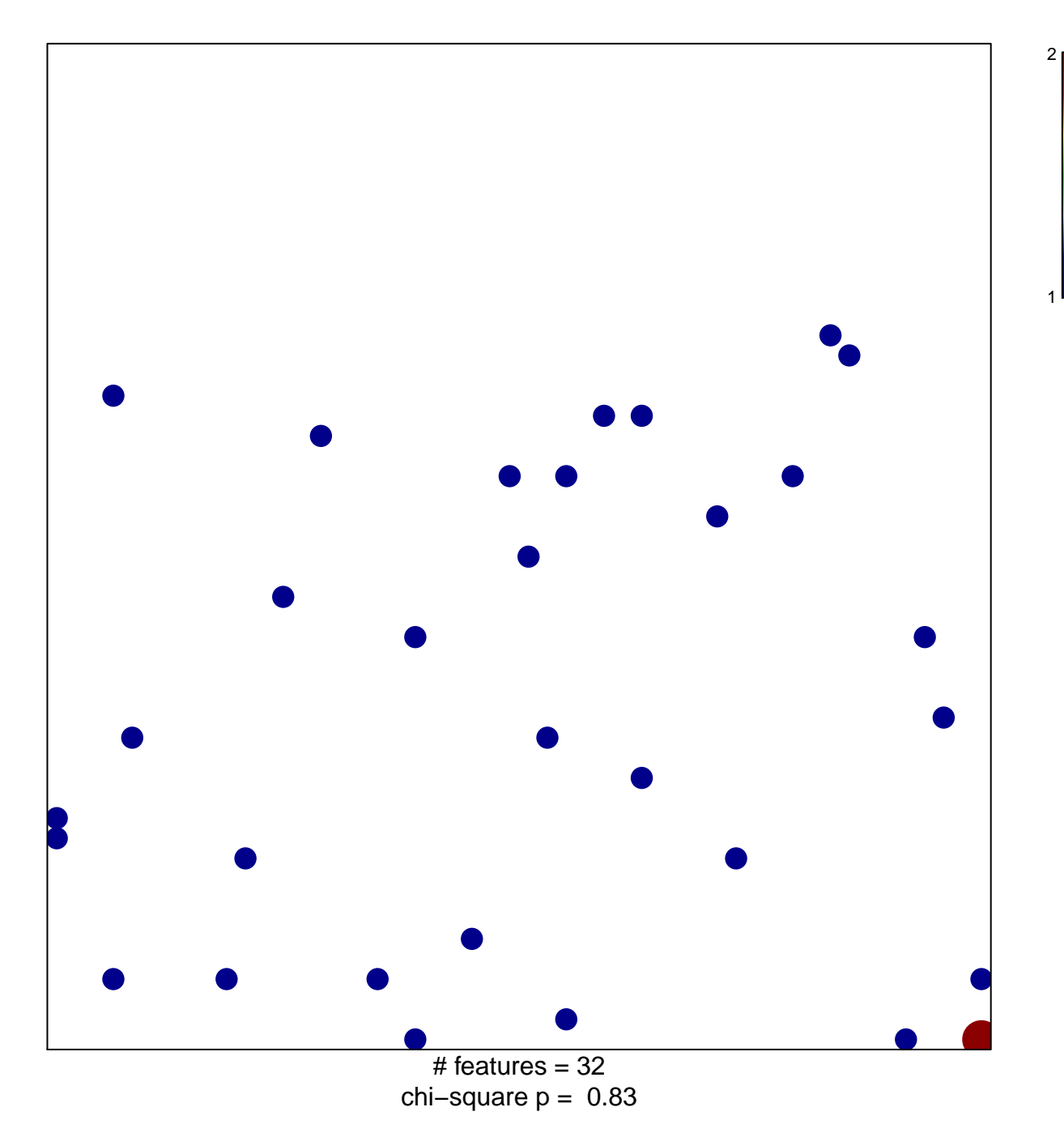

## **OSADA\_ASCL1\_TARGETS\_UP**

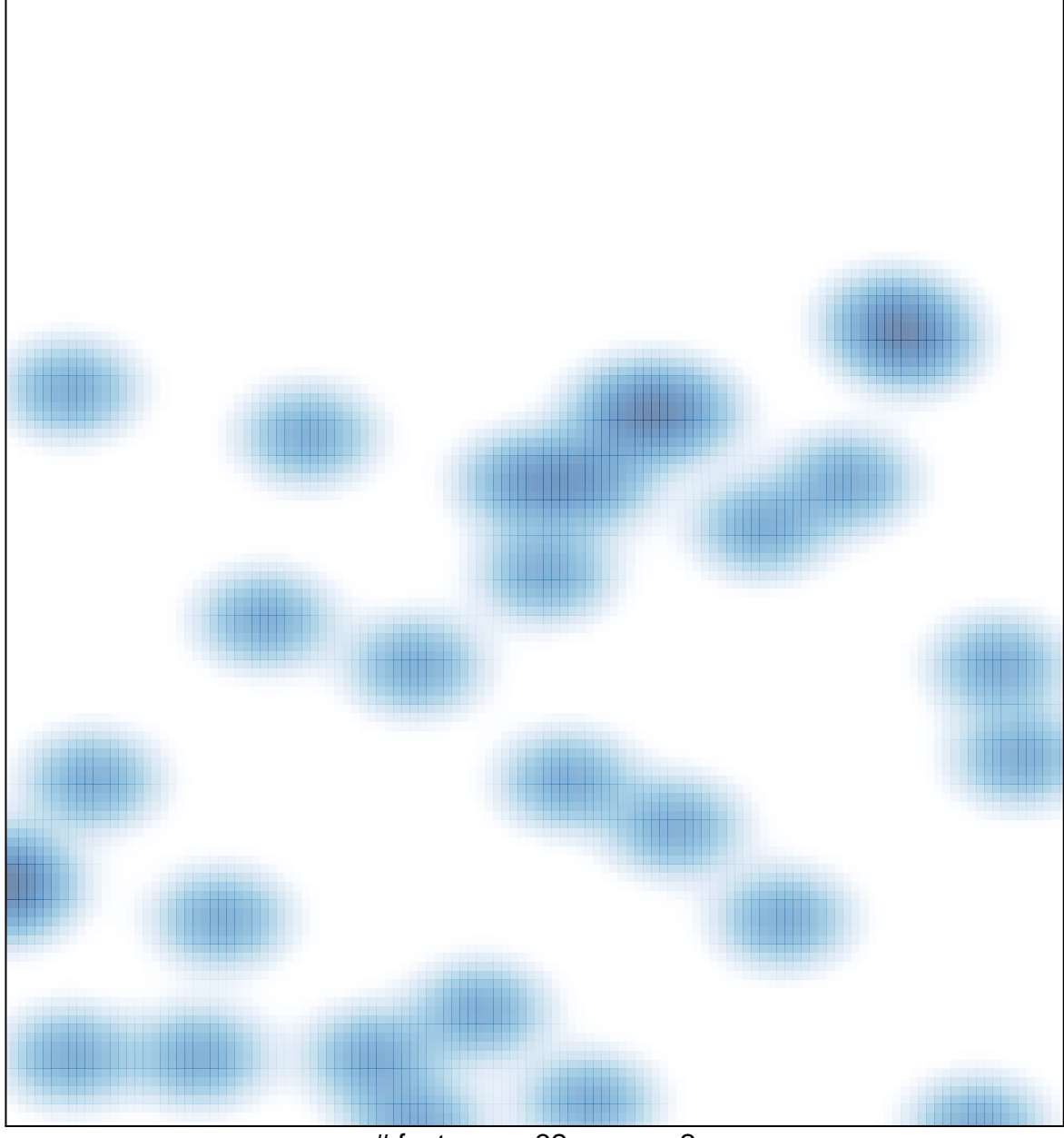

# features =  $32$ , max =  $2$